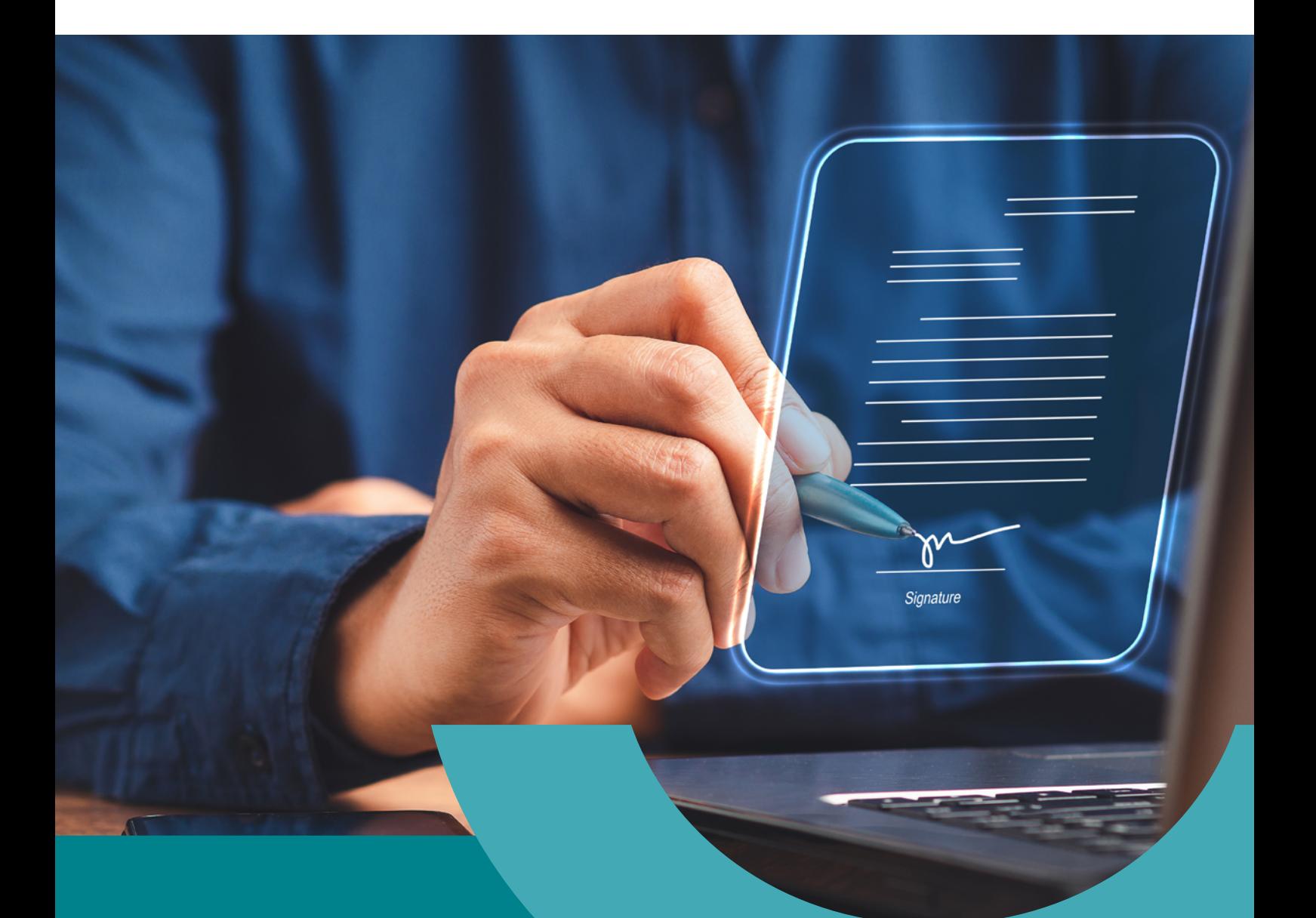

**La signature électronique dans les cabinets d'expertise-comptable : quels usages, quels utilisateurs, quels bénéfices ?**

LIVRE BLANC

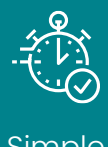

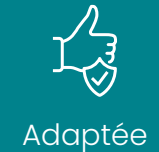

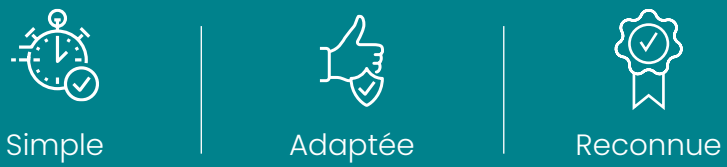

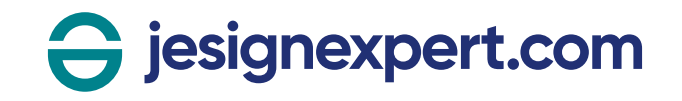

# Sommaire

### **Introduction and the contract of the contract of the contract of the contract of the contract of the contract of the contract of the contract of the contract of the contract of the contract of the contract of the contract**

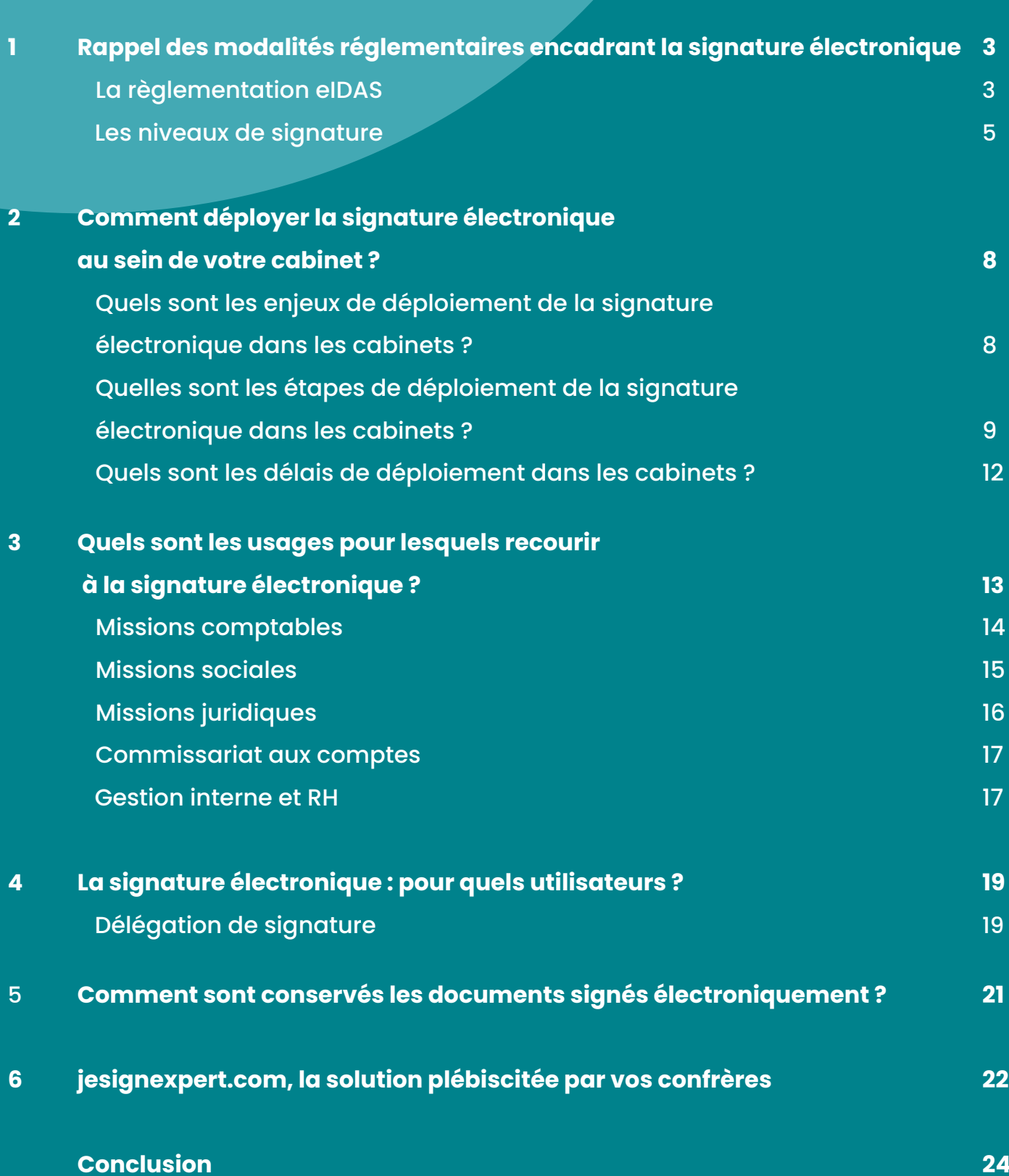

# **Introduction**

La digitalisation des cabinets d'expertise comptable est en marche depuis plusieurs années et s'est largement accélérée dans le contexte de la crise sanitaire. Afin de poursuivre leur activité durant les périodes successives de confinement, les cabinets ont mis en place un plan de reprise de l'activité (PRA) comprenant l'adoption rapide et massive de divers outils dont la signature électronique. En s'adaptant à cette crise, les cabinets d'expertise comptable ont gagné jusqu'à 2 ans dans leur transition numérique et sont, pour la plupart, alignés sur les enjeux d'innovation de la profession.

En premier lieu, la montée en puissance du télétravail, qui s'est développé dans quasi tous les secteurs d'activité, a boosté l'émergence des certaines solutions et notamment celles permettant de :

- -> maintenir les réunions de travail grâce aux outils de téléconférence ;
- -> lancer de nouvelles missions notamment au travers leur signature ;
- poursuivre les missions du cabinet sans avoir à imprimer : par ex, la réalisation des AG par visio conférence et la signature électronique des PV d'AG ont été permises par des décrets plus permissifs durant la crise.

Grâce au développement de nouveaux outils numériques, les cabinets peuvent désormais exercer sereinement leurs missions à distance et collaborer efficacement avec leurs clients.

En outre, la digitalisation et l'utilisation des nouvelles technologies permettent d'optimiser la relation clients offrant une plus grande réactivité et des échanges fluides et sécurisés que ce soit entre les collaborateurs mais aussi avec les clients du cabinet.

Et enfin, la digitalisation permet de croître la productivité des collaborateurs. L'automatisation de certaines tâches manuelles permet de simplifier les processus internes et de libérer du temps pour les nouvelles missions.

Un des outils qui s'est révélé indispensable pour la profession comptable pendant la crise sanitaire est la signature électronique. Elle s'est largement démocratisée dès lors qu'il a fallu trouver un moyen de signer des documents à distance de façon totalement dématérialisée et sécurisée. Simple d'utilisation et facile à déployer au sein des cabinets, ce procédé présente l'avantage de ne pas être restrictif dans son usage.

Dans ce livre blanc, vous découvrirez de multiples cas d'usages et avantages de la signature électronique pour les cabinets d'expertise comptable ainsi que la méthodologie de déploiement de l'outil. Accédez également aux résultats du Baromètre jesignexpert.com mené auprès des experts-comptables en décembre 2022'. Avec ces différentes informations utiles, vous pourrez ainsi vous lancer dans le projet de signature électronique et/ou étendre ses usages au sein de votre cabinet.

#### *1 Méthodologie du Baromètre jesignexpert.com 2022*

*Le Baromètre jesignexpert.com a été réalisé du 20 novembre au 15 janvier 2023*  par ECMA auprès d'un échantillon représentatif des professionnels d'expertise *comptable (experts-comptables et collaborateurs, utilisateurs de la solution de signature électronique jesignexpert.com éditée par ECMA). La première phase qualitative, conduite entre 20 et 27 novembre 2022, a consisté en un entretien de 30 minutes avec 7 experts-comptables. La deuxième phase quantitative, conduite entre le 09 décembre et 15 janvier 2023, a été administrée sous forme de questionnaire online diffusé par email auprès des utilisateurs jesignexpert.com. 583 professionnels d'expertise comptable ont répondu à l'enquête.*

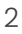

# **1. Rappel des modalités réglementaires encadrant la signature électronique**

## **La règlementation eIDAS**

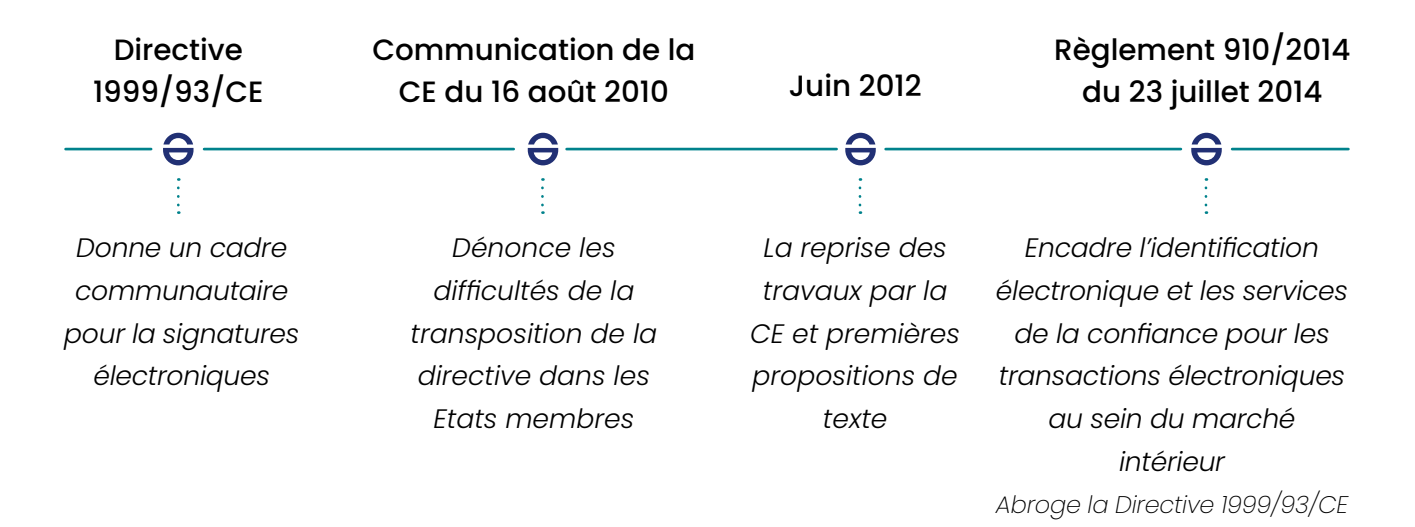

En 1999, la Commission européenne a publié la directive 1999/93/CE sur un cadre communautaire pour les signatures électroniques. Son objectif était de faciliter l'utilisation des signatures électroniques et de contribuer à leur reconnaissance juridique. Mais force est de constater que sa transposition au sein des Etats membres

fut un échec, obligeant la Commission à revoir sa copie.

Ce n'est qu'en juin 2012 que les travaux ont repris sur le sujet. Il aura en effet fallu deux années à la Commission pour qu'elle rédige et adopte un règlement qui s'appliquerait à tous les Etats membres, sans qu'ils ne doivent le transposer en droit national.

Ainsi, fut né le [règlement eIDAS](https://eur-lex.europa.eu/legal-content/FR/TXT/PDF/?uri=CELEX:32014R0910&from=hr) n°910/2014 du 23 juillet 2014 qui visait à poser des fondations communes pour l'identification électronique, les services de confiance (la signature électronique, le cachet électronique, l'horodatage électronique, l'envoi recommandé électronique et l'authentification de sites internet) au sein du marché européen. Il instaure un mécanisme de reconnaissance mutuelle des moyens d'identification électronique des États membres sur l'ensemble des services en ligne des autres États membres. En outre, il prévoit trois niveaux de signature qui dépendent de l'usage et de l'enjeu du document à signer : **simple, avancé et qualifié.**

### **Ce qu'il faut retenir de la signature électronique**

La signature électronique est à différencier de la signature scannée. Cette dernière prend la forme d'une simple image insérée ou d'un scan d'une signature dessinée à la main. Elles n'ont aucune force probante puisqu'elles ne permettent pas de rapporter la preuve du consentement du signataire. A contrario, la signature électronique garantit l'intégrité du document et permet d'authentifier le signataire, sous réserve qu'elle revêt les caractéristiques suivantes :

- -> Elle est authentique : le signataire peut facilement être identifié.
- $\rightarrow$  Elle est infalsifiable : une personne ne peut pas se faire passer pour une autre.
- > Elle n'est pas réutilisable, sur un autre document.
- -> Elle est inaltérable : personne ne peut la modifier, une fois apposée.
- > Elle est irrévocable : le signataire ne peut pas la contester.

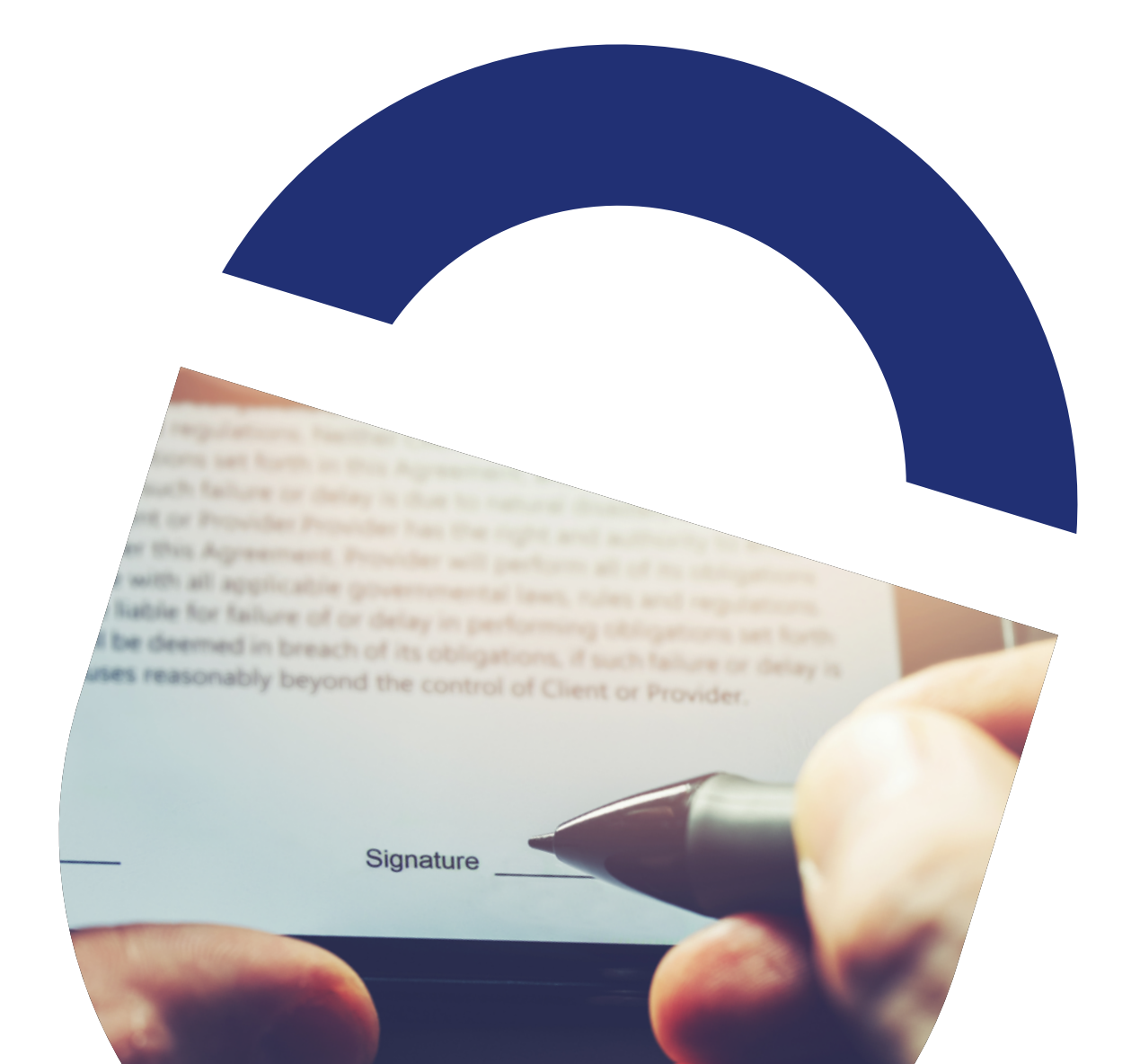

# **Les niveaux de signature**

Plus que des niveaux de signature, il s'agit en réalité de niveaux de garanties juridiques que prévoit le règlement eIDAS.

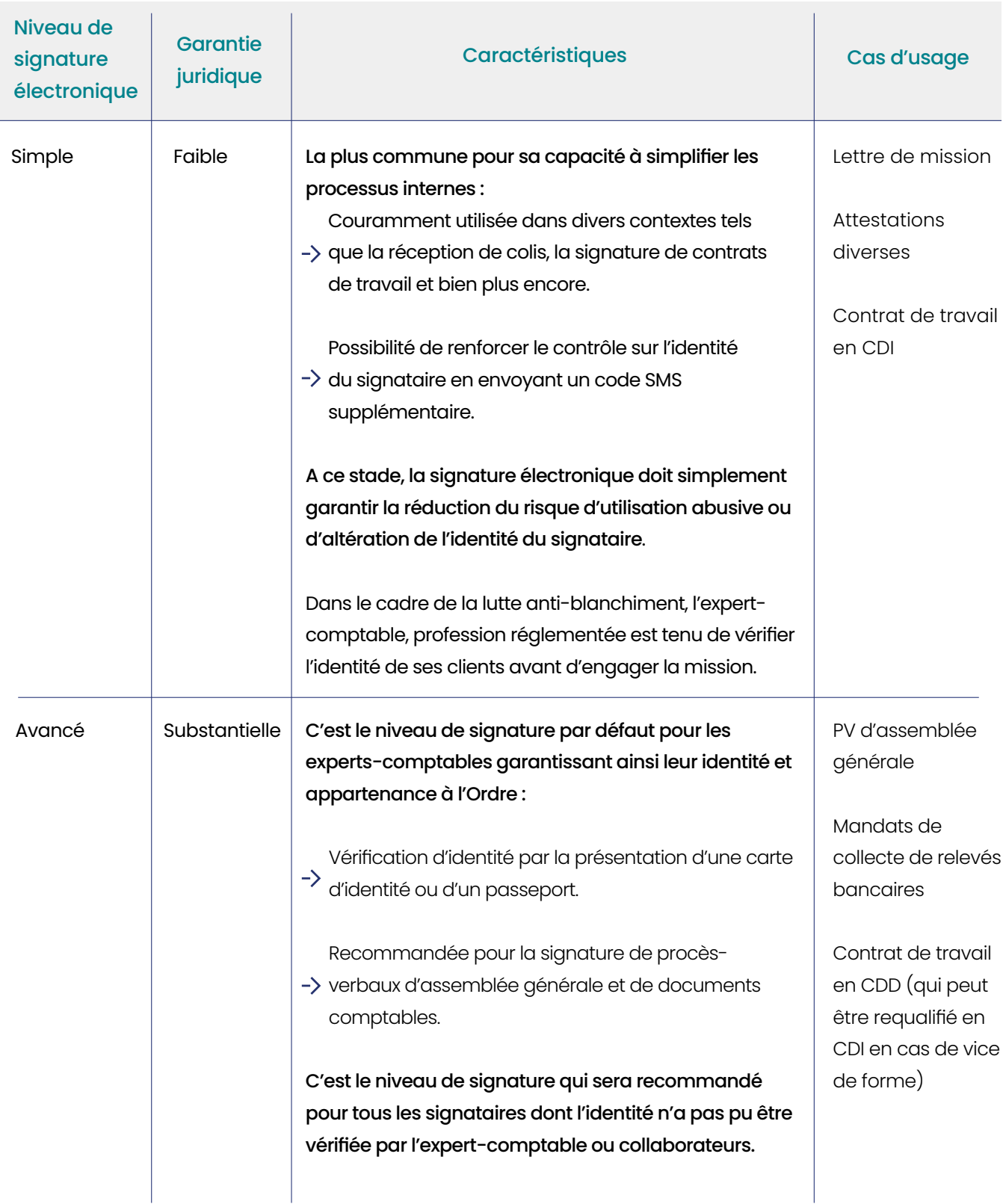

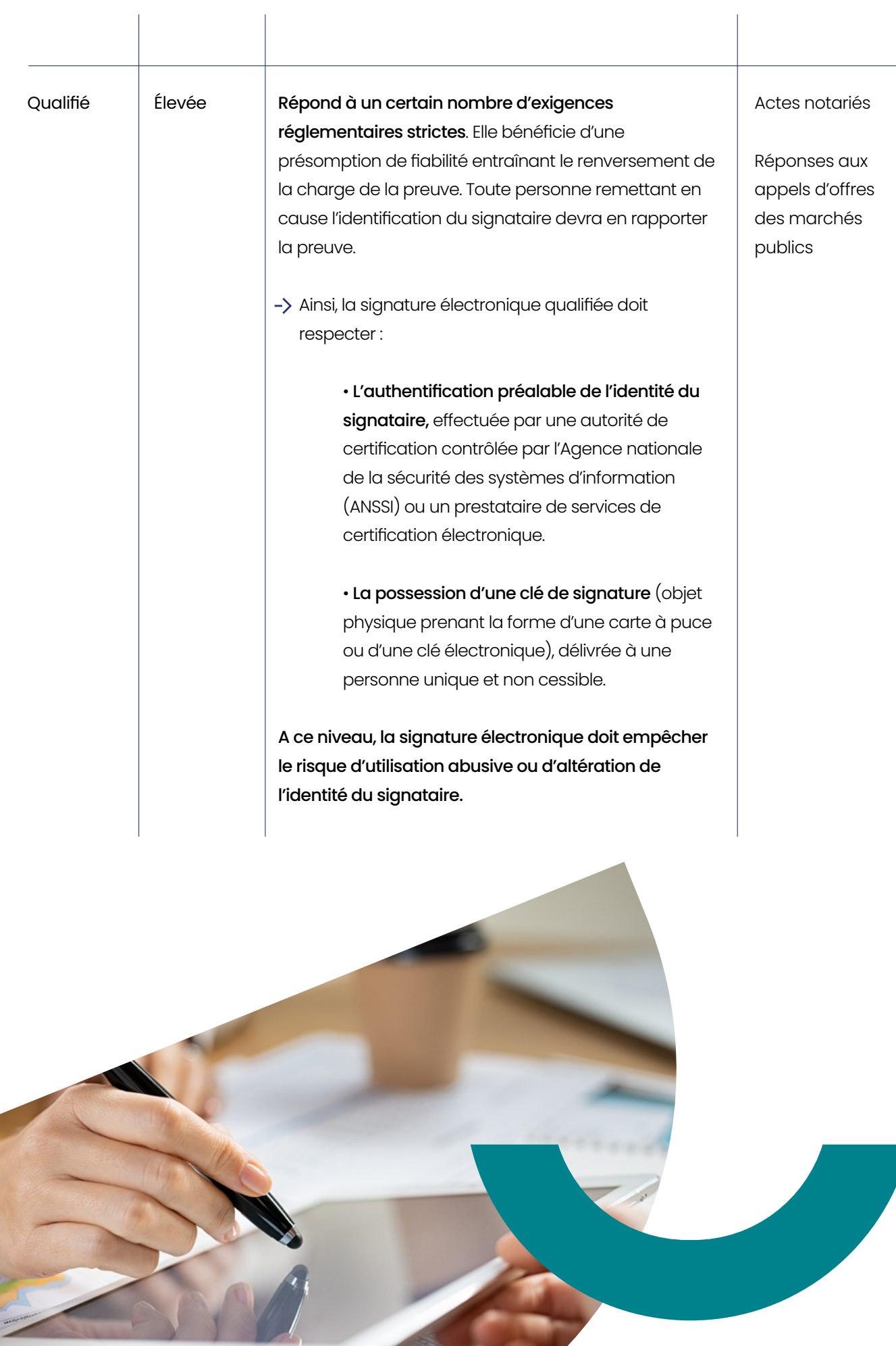

Comment interpréter correctement le panneau de signature à partir de votre PDF signé ?

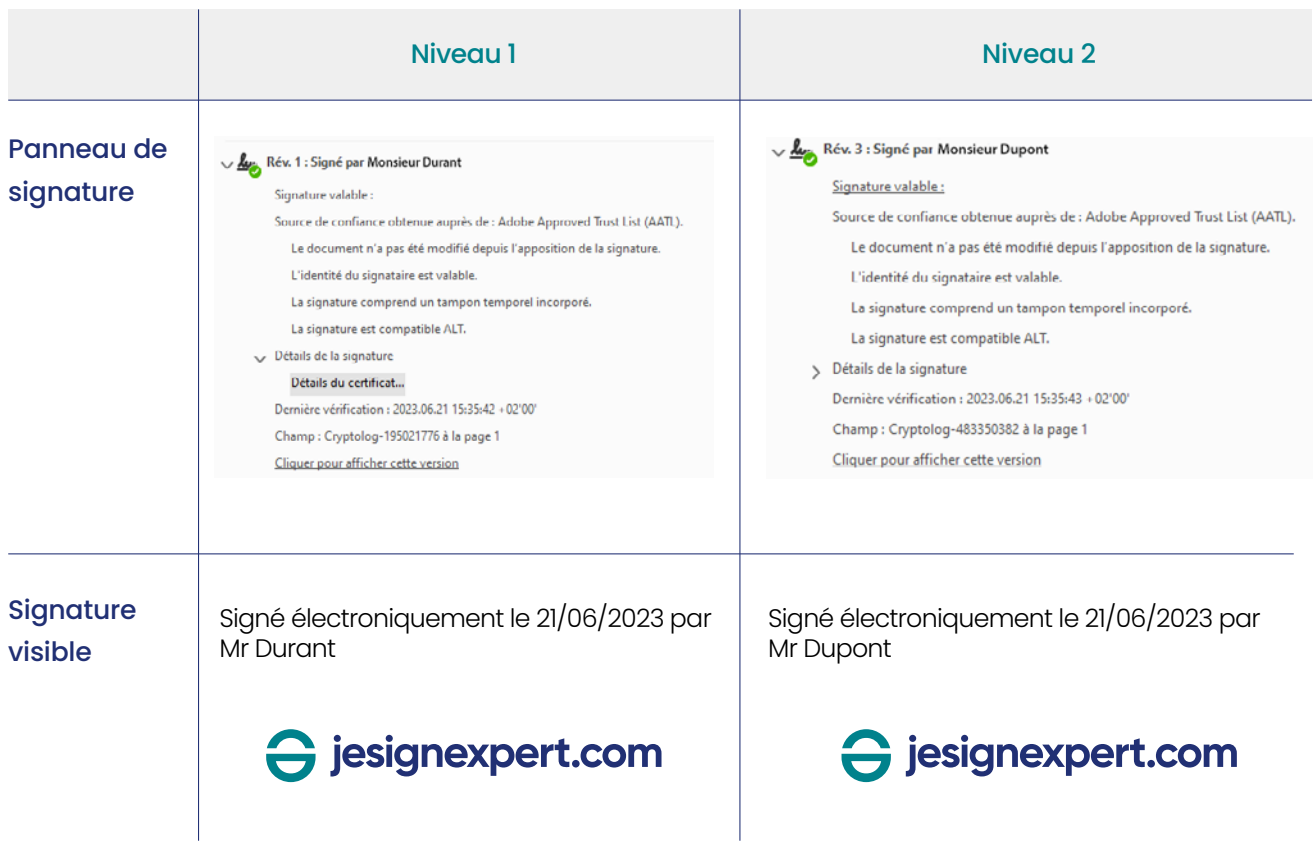

Intégrer la signature électronique dans son activité est devenue un prérequis pour les experts-comptables qui souhaitent fluidifier les processus de signature et sécuriser leurs flux documentaires. Mais comment la déployer rapidement dans son cabinet ?

# **2. Comment déployer la signature électronique au sein de votre cabinet ?**

# **Quels sont les enjeux de déploiement de la signature électronique**

### **dans les cabinets ?**

La mise en place de la signature électronique dans les cabinets d'expertise comptable est un réel levier de performance. Les processus internes se simplifient, les échanges se fluidifient et deviennent parfaitement sécurisés. L'équipement des cabinets avec l'outil de signature électronique représente une opportunité de supprimer les procédures internes chronophages – un sentiment partagé par 75 % des personnes interrogées lors du Baromètre jesignexpert.com, de gagner en réactivité face à leurs clients (pour 56 % d'entre eux), et de véhiculer l'image de modernité de leur cabinet (pour 36% des personnes interrogées). Le déploiement de la signature électronique dans les cabinets apparait comme un des premiers jalons de la transformation digitale du cabinet.

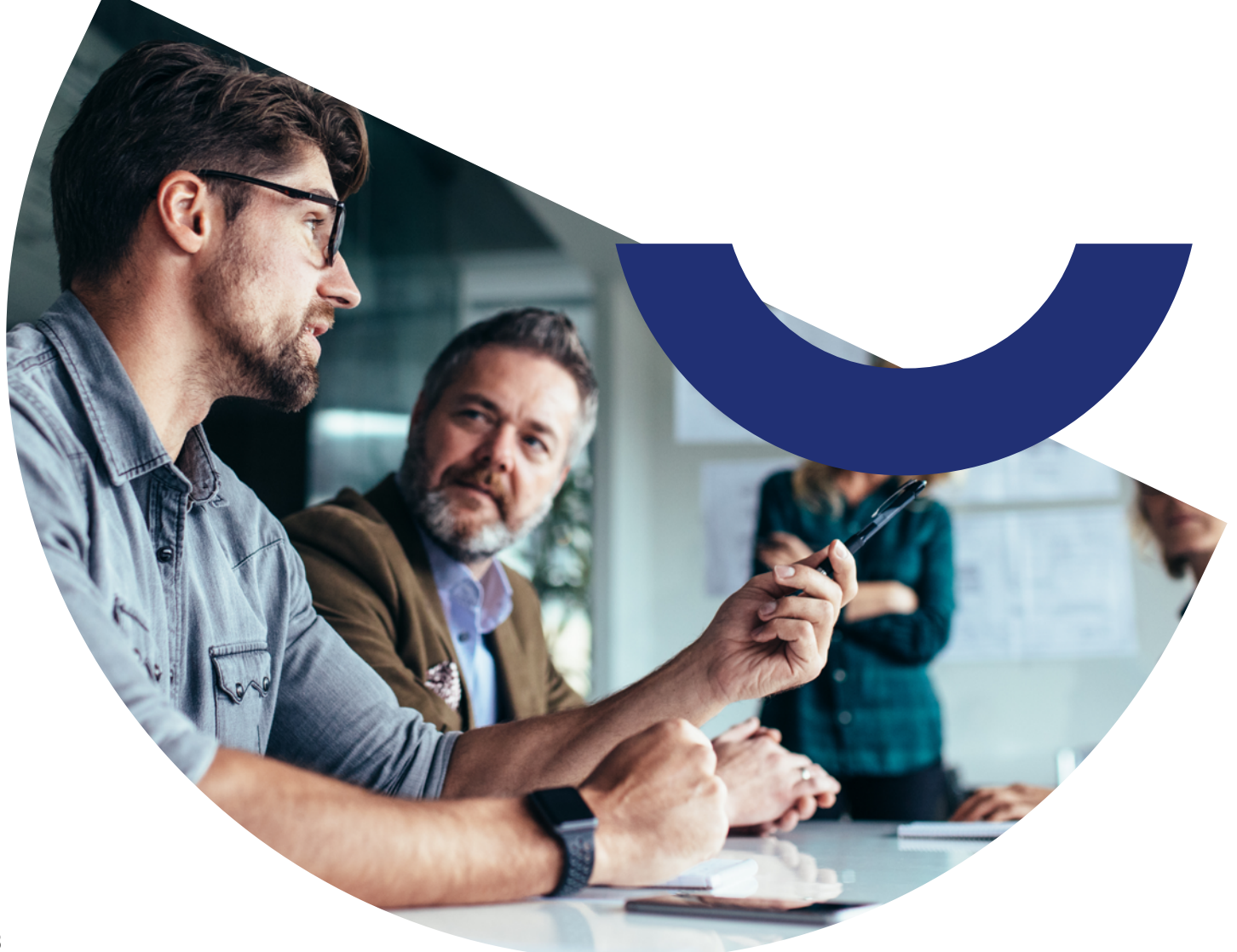

# **Quelles sont les étapes de déploiement de la signature électronique dans**

### **les cabinets ?**

La réussite d'un tel projet passe par une bonne préparation en amont. Plusieurs étapes sont nécessaires pour y arriver.

### Etape 1. Phase préparatoire

Pour vous aider, nous avons relevé 8 questions à vous poser avant de lancer le projet :

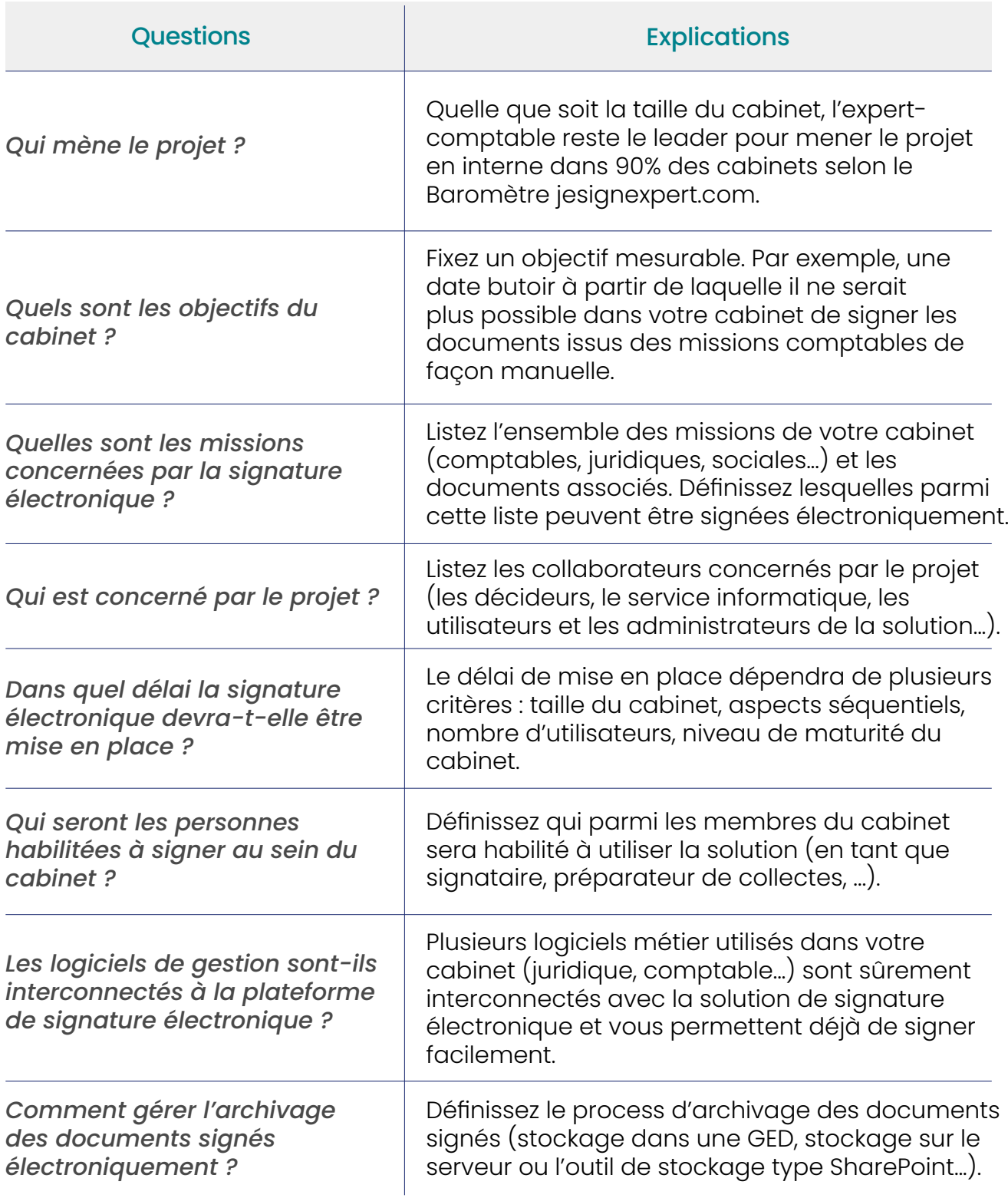

#### Etape 2. Réunion de lancement interne

La réunion de lancement permet à l'expert-comptable de donner de la visibilité au projet en présentant aux collaborateurs du cabinet les objectifs à atteindre, le délai dans lequel il souhaite que le projet soit finalisé et la solution retenue. Cette réunion de lancement reste un prérequis indispensable dans la mise en place de la solution dans les cabinets gérant plus de 1 000 dossiers (66% des cabinets concernés).

A l'issue de cette réunion, il sera pertinent de communiquer les documents à signer ou à sceller, de définir les contours de l'étape béta test avant le déploiement de l'outil dans tout le cabinet. Dès le début, pensez à bien identifier les futurs utilisateurs afin de répondre à leurs attentes. Cette approche permettra une adhésion plus complète et plus rapide au sein du cabinet.

### Etape 3. Mise en pratique / test

La phase de test de la solution de signature électronique par un groupe restreint des utilisateurs sur un seul cas d'usage (type de document) doit permettre d'arriver aux premières constatations. Est-ce que la solution de signature électronique est facile d'utilisation ? Est-ce qu'il y a eu une résistance de la part des utilisateurs internes et des clients du cabinet pour signer électroniquement ? L'objectif de cette étape est de se rendre compte de la faisabilité pratique du projet et de faire les ajustements nécessaires, le cas échéant.

Selon le Baromètre jesignexpert.com, quel que soit le profil du cabinet, une phase de test a été réalisée 6 fois sur 10.

### Etape 4. Gestion des utilisateurs et formation

Le déploiement de la solution passe par la création de l'ensemble des accès utilisateurs et la définition des délégations. Experts-comptables, collaborateurs et membres du secrétariat pourront ainsi se connecter à la plateforme de signature électronique pour préparer, lancer les collectes et/ou signer. Pour garantir la réussite du projet, il est également nécessaire de prévoir la formation des utilisateurs.

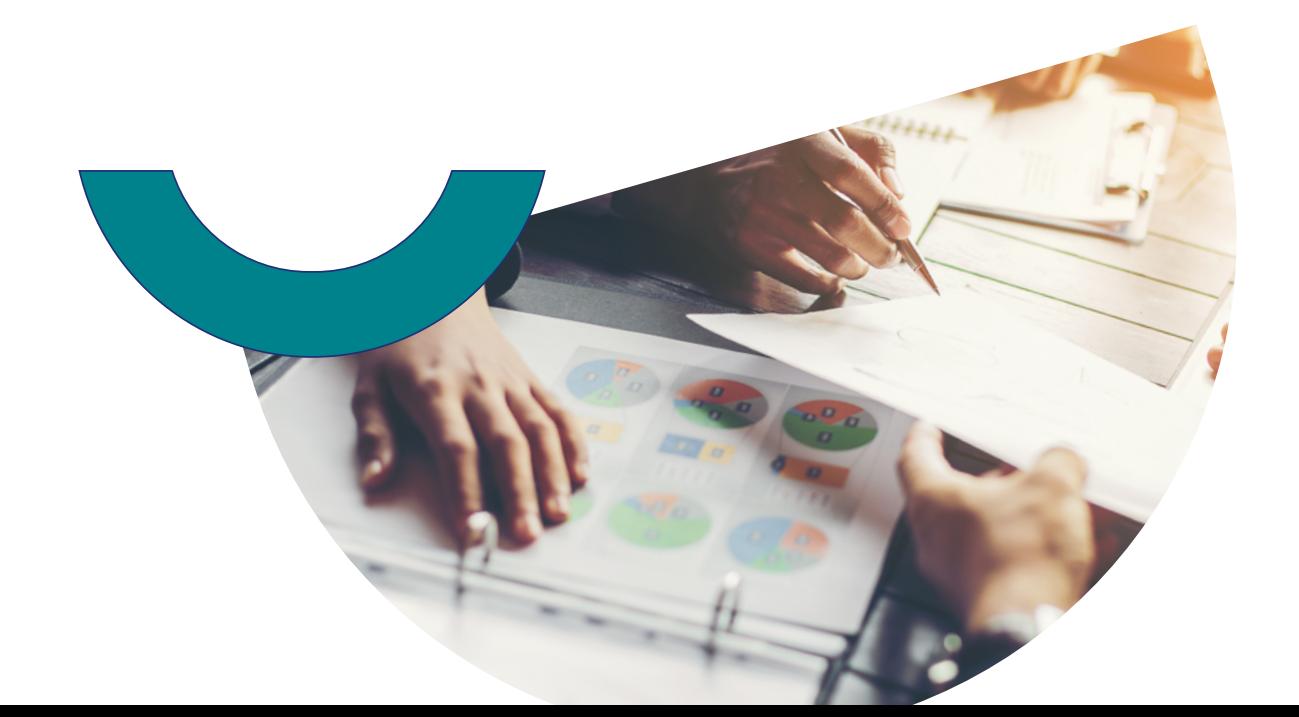

### Etape 5. Communication client

#### N'oubliez pas la communication clients !

En amont du déploiement définitif, il est important de communiquer le nouveau processus à vos clients, afin qu'ils puissent signer les documents que vous leur envoyez en toute sérénité.

Si vous utilisez la plateforme jesignexpert.com, vos clients recevront un email avec un lien vers le document à signer ainsi qu'un code OTP permettant d'authentifier le signataire. Puis, ils pourront récupérer le document signé dès que l'ensemble des signataires l'ont signé. Dans le cas où vous activez la signature avancée pour vos clients, ils devront présenter une pièce d'identité avant de signer. Cette procédure n'est plus à reproduire lors des prochaines nouvelles signatures puisqu'ils bénéficieront d'un certificat électronique valable 5 ans qu'ils pourront révoquer à tout moment s'ils le souhaitent.

#### Fiche pratique

Pour récapituler les points essentiels des étapes clés du projet, vous pouvez utiliser cette fiche pratique :

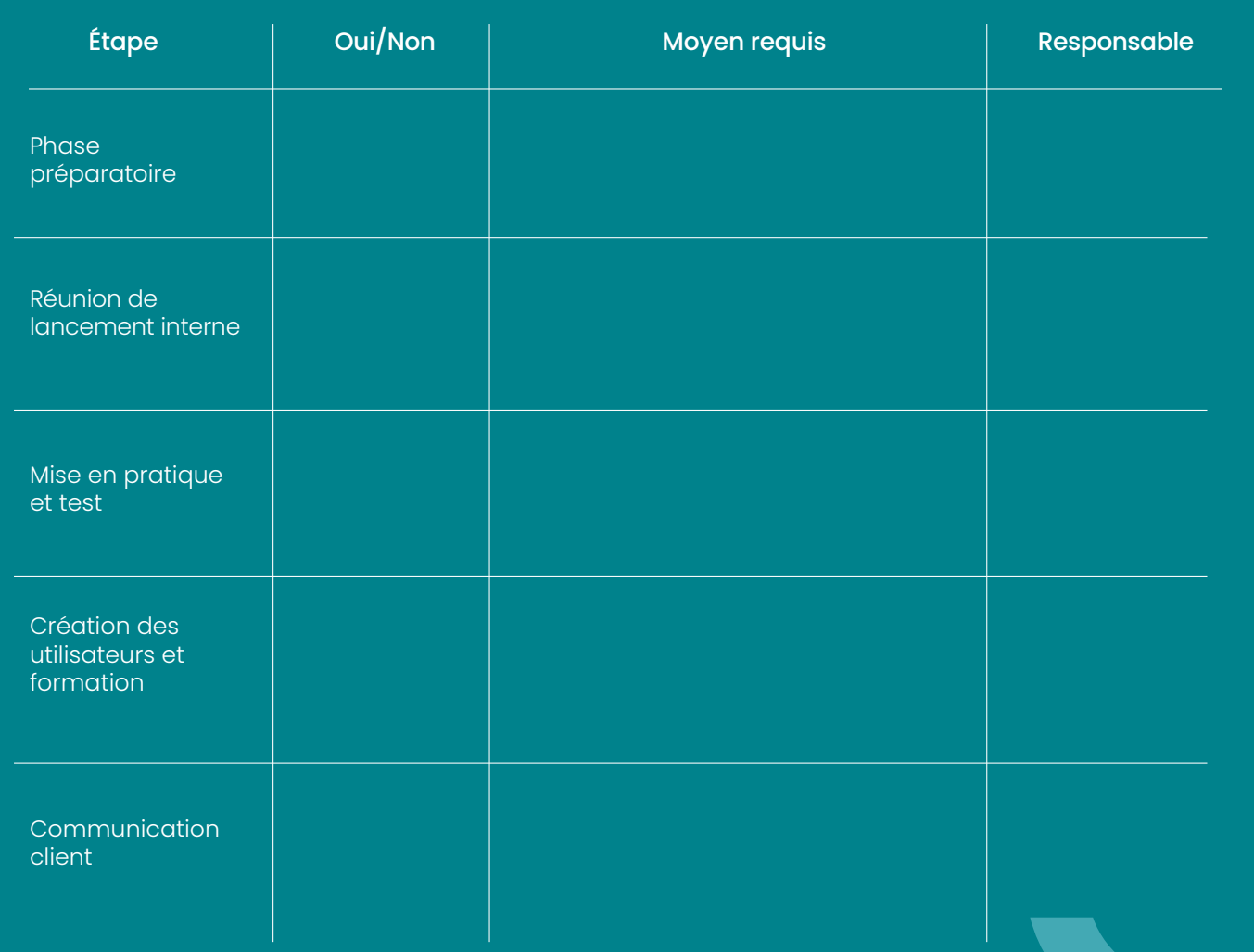

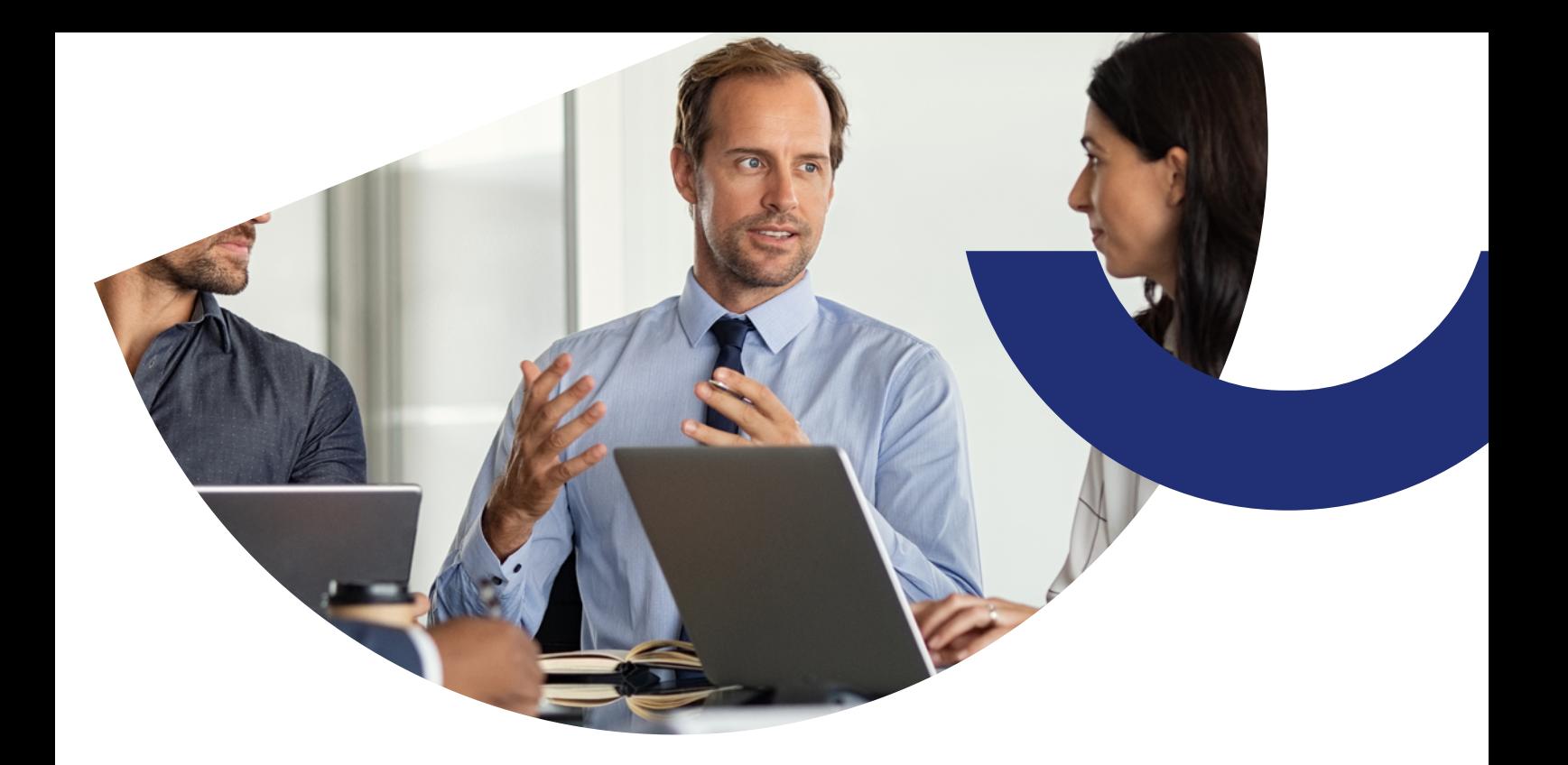

### **Quels sont les délais de déploiement dans les cabinets ?**

Le projet ne nécessitant pas l'intervention d'un prestataire, le déploiement d'une solution de signature électronique peut être rapide dès lors qu'il a été bien préparé et cadré en amont par le responsable du projet.

D'après Aurélien Dos Santos, expert-comptable et fondateur du cabinet Aurus (une dizaine de collaborateurs), *« l'intégration et la prise en main de la solution jesignexpert.com par l'ensemble des utilisateurs du cabinet ont été immédiates, notamment grâce l'interconnexion de l'outil avec le logiciel comptable ACD »*. Un sentiment partagé par 49 % des cabinets traitant moins de 500 dossiers, pour qui le déploiement de jesignexpert.com a pris moins d'une journée.

Près de **80 % des cabinets (toutes tailles confondues) déclarent avoir mis en place la solution en moins d'une semaine**.

Toutefois, les grands cabinets ont une phase de mise en place un peu plus longue, s'expliquant notamment par un nombre d'utilisateurs plus conséquent, qui nécessite souvent le recensement des utilisateurs et leurs missions pour pouvoir leur affecter les droits d'accès à l'outil correspondants.

Cette phase supplémentaire peut ralentir le projet mais reste néanmoins obligatoire pour la bonne prise en main et la compréhension par tous des enjeux de la signature électronique au sein du cabinet.

Dans le cas des cabinets de plus petite taille, dans la mesure où le nombre d'utilisateurs est moins important, la mise en place de la signature électronique est plus accélérée, avec parfois à peine 24h pour que la signature électronique soit opérationnelle.

# **3. Quels sont les usages pour lesquels recourir à la signature électronique ?**

*Selon le Baromètre jesignexpert.com, 1 document sur 2 serait signé électroniquement avec jesignexpert.com, peu importe la taille du cabinet.*

Le niveau de signature peut varier d'un cabinet à l'autre ; cela s'explique notamment par la mise en place séquentielle de la solution. Nombreux sont ceux qui ne signent électroniquement que les documents issus des missions comptables dans un premier temps (lettres de mission, bilans, attestations). Pour autant, la signature électronique peut être appliquée à tous les documents et à toutes les missions et bien plus encore avec la signature de tous les documents de gestion interne du cabinet, qui représente seulement 45 % des documents signés électroniquement.

Pour rappel, tous les documents produits par le cabinet et impliquant la signature d'un expert-comptable, et/ou de ses clients sont éligibles à la signature électronique. De plus, une solution de signature électronique peut être interconnectée avec les outils de production comptable, juridique et RH, simplifiant, de ce fait, le procédé.

Ce chiffre exprime parfois également la volonté de certains cabinets de déployer la signature électronique de manière progressive avec une adoption immédiate pour la mission principale du cabinet : la comptabilité. Néanmoins, face au nombre important de documents à signer dans le cadre des missions juridiques, assez rapidement, la signature électronique apparait indispensable pour garantir l'accélération et la récupération des documents signés de manière sécurisée auprès des tiers.

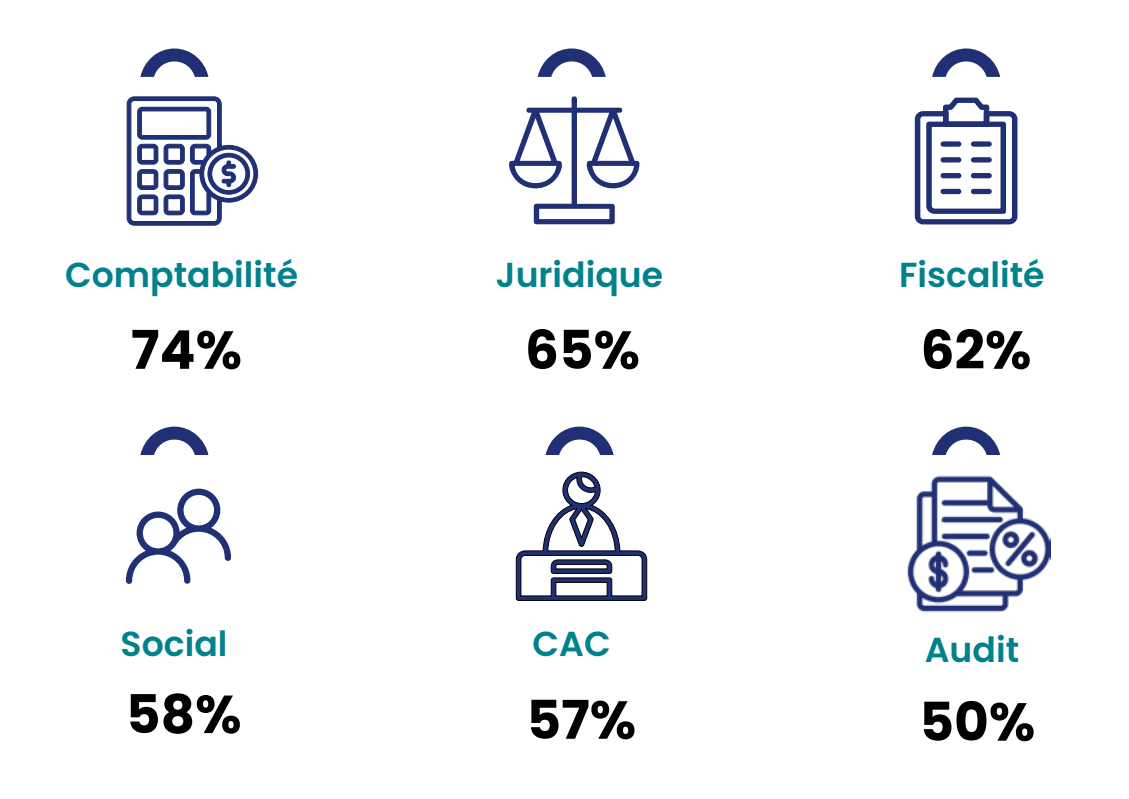

Bien souvent, en matière de signature électronique, on se pose davantage de questions que dans le cadre de signature manuelle, pour autant la logique reste la même : un document qui requiert une signature pourra être réalisée par un procédé électronique. Cela concerne de nombreux documents produits dans le cadre de vos missions.

### **Missions comptables**

Les documents associés aux missions comptables arrivent en tête des documents les plus signés (74%).

Parmi les documents issus des missions comptables, l'expert-comptable est amené à signer le plus souvent des lettres de mission (76%), formalisant la relation contractuelle entre le cabinet et son client, au même titre que les honoraires et les diligences à accomplir. En signant ce document, l'expert-comptable voit sa responsabilité (civile, contractuelle, pénale, fiscale voire disciplinaire) engagée en cas de fautes commises dans la réalisation de sa mission.

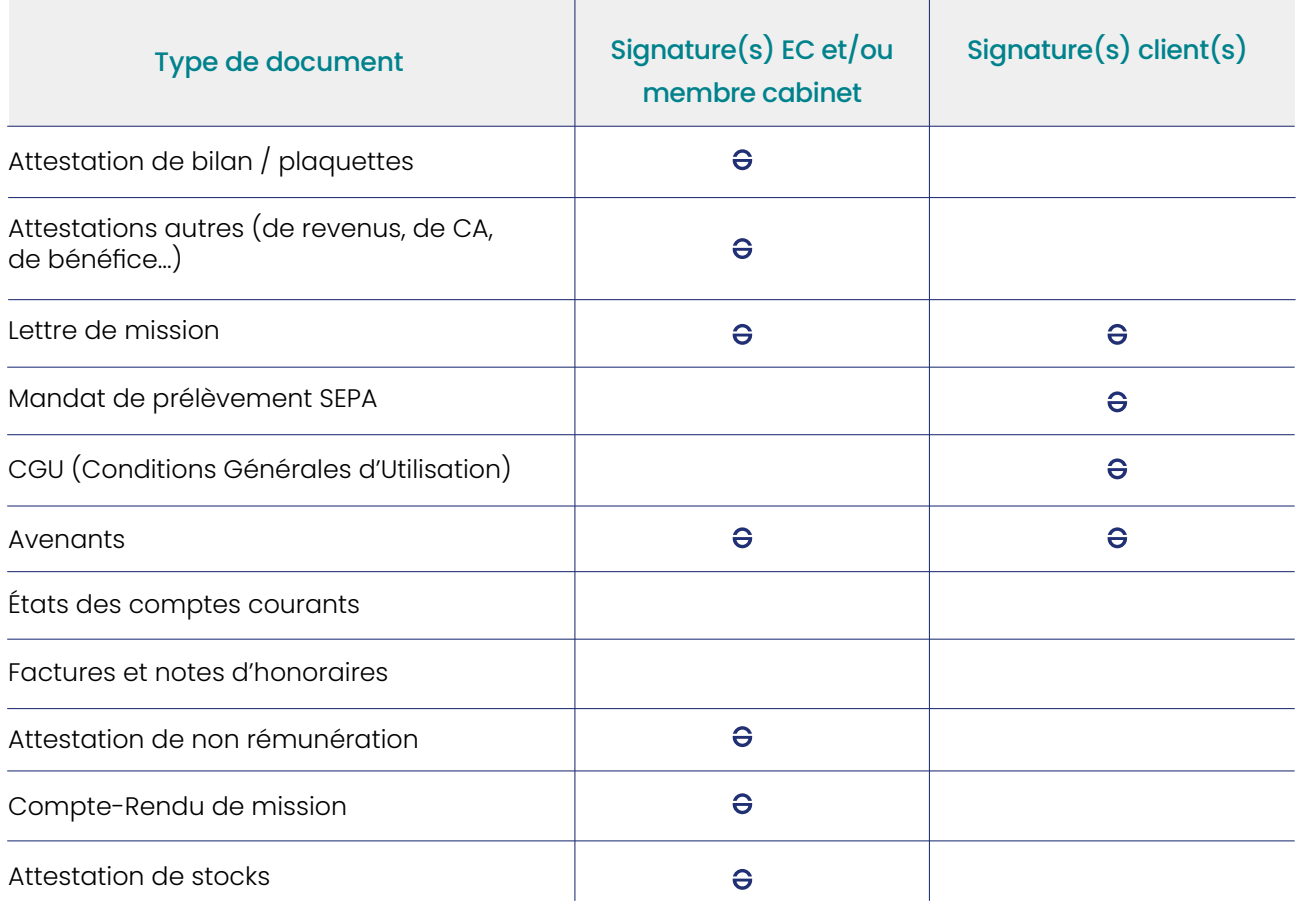

La digitalisation des processus comptables permet désormais de remplacer la signature manuscrite par sa version électronique, grâce à l'utilisation d'un procédé d'identification sécurisé.

## **L'expérience du cabinet Geo-Conseils**

*« Nous avons commencé par signer électroniquement les lettres de missions comptables et sociales. Avec le confinement, nous avons progressivement étendu*  la signature électronique aux documents juridiques (notamment les signatures *des assemblées générales) ainsi qu'aux attestations pour les comptes annuels. Tout se fait automatiquement depuis notre logiciel de gestion interne DIA (ACD) ou notre logiciel de gestion juridique PolyActe (LexisNexis).*

*Nous signons quasiment tout électroniquement, sauf quand le client est réfractaire ; dans ce cas, nous restons sur le papier et la signature manuelle. Notre philosophie consiste avant tout à nous adapter au client et non l'inverse. »*

Céline THUILLIER, expert-comptable associée

### **Missions sociales**

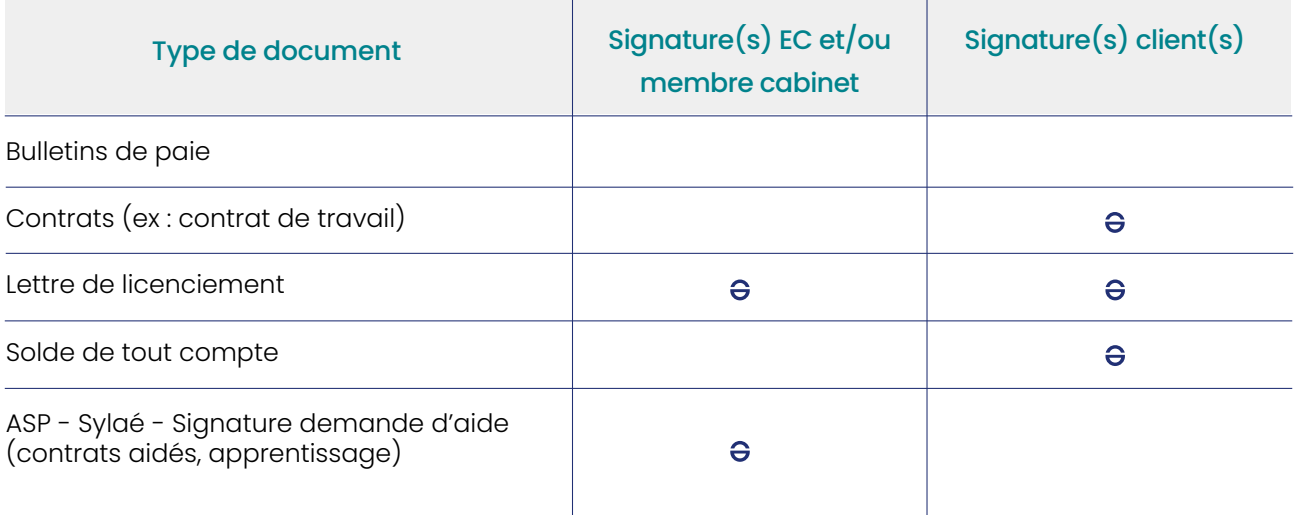

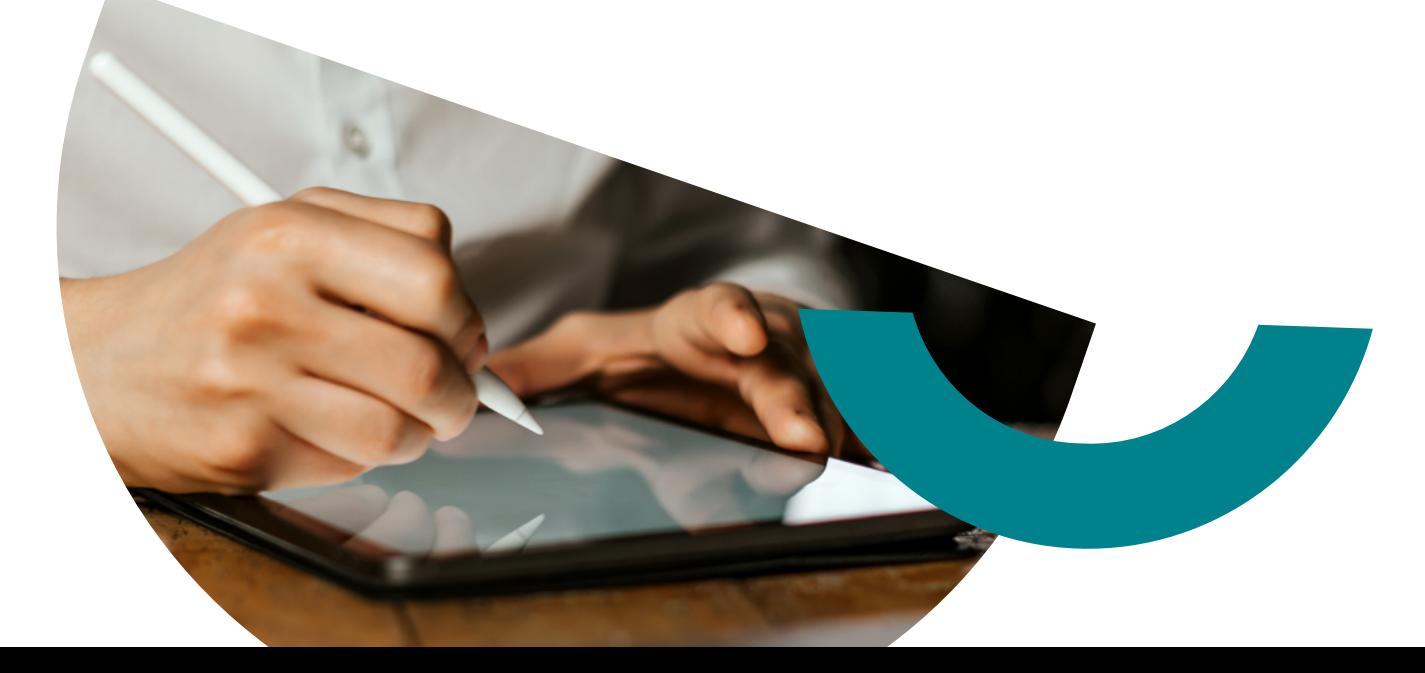

### **Missions juridiques**

Il arrive que les experts-comptables soient sollicités dans le cadre de la gestion des PV d'Assemblées Générales (AG), qui constitue l'une des missions juridiques la plus courante proposée par les cabinets. La présence de l'expert-comptable à l'AG est recommandée puisqu'il intervient pour éviter d'éventuelles décisions qui pourraient venir perturber la situation fiscale de son client. Afin de respecter les exigences relatives aux règles de lutte anti-blanchiment, l'expert-comptable devra s'assurer de l'identité des signataires. Dans le cadre des missions juridiques, il peut être parfois plus compliqué de vérifier l'identité des signataires. C'est pourquoi, la signature pourra alors être réalisée au moyen d'un niveau avancé, permettant ainsi de valider la pièce d'identité avec sa signature.

Dans le cas de la dématérialisation des registres de société, le décret n°2019-1118 du 31 octobre 2019 requiert le niveau de signature avancée pour dirigeant de la société.

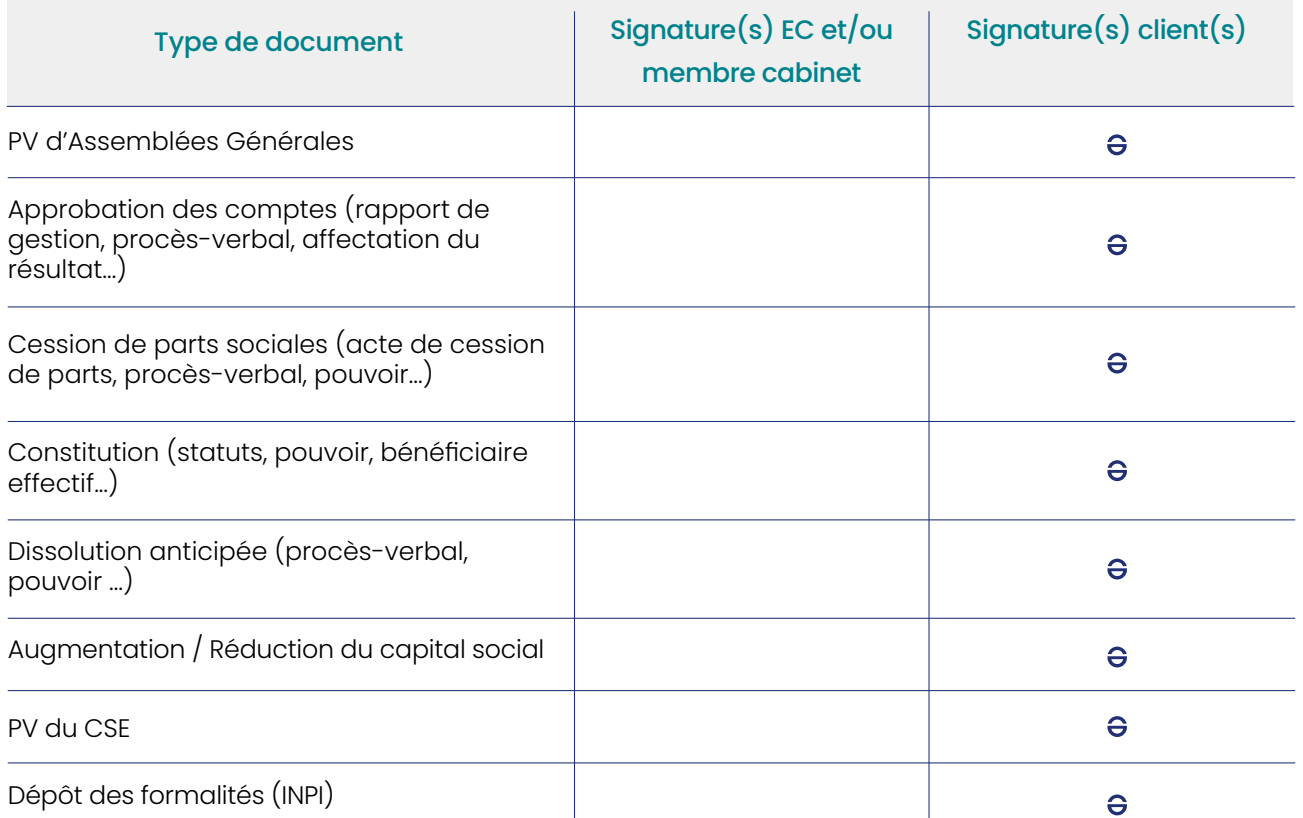

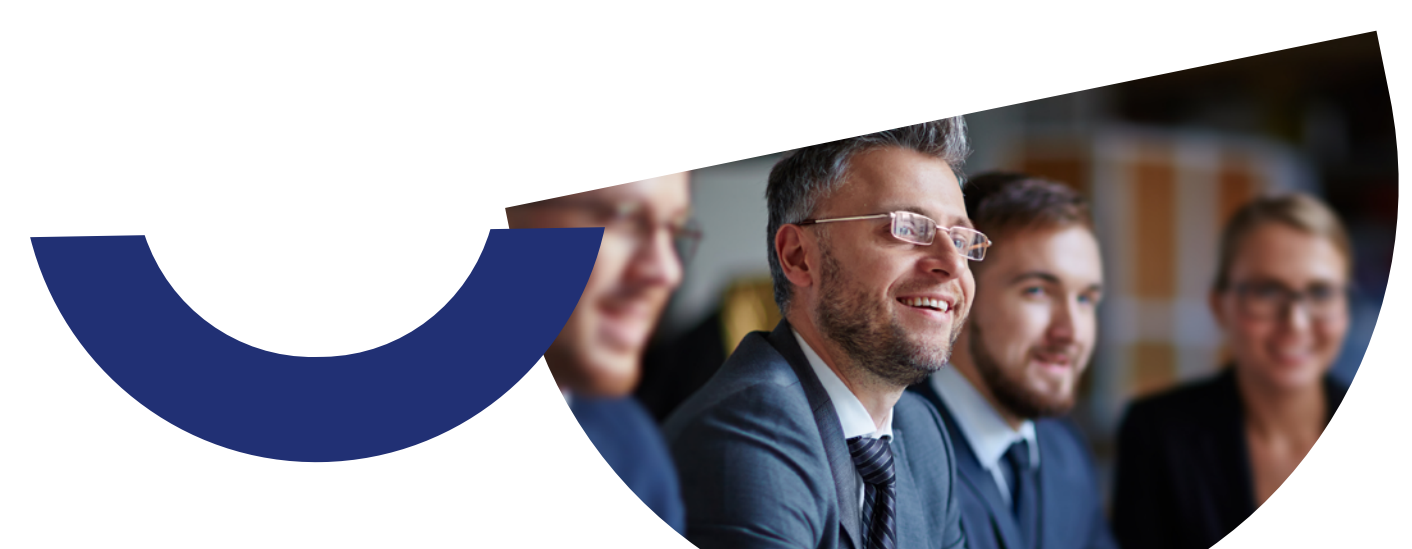

### **Commissariat aux comptes**

La signature électronique d'un document est produite par une personne physique. La fonction de cette dernière n'est pas un critère de validité d'une signature. Aussi, un commissaire aux comptes dès lors qu'il est inscrit au Tableau de l'Ordre, pourra utiliser la plateforme pour signer. Il pourra également personnaliser sa signature afin de choisir la signature qui conviendra le mieux au document à signer.

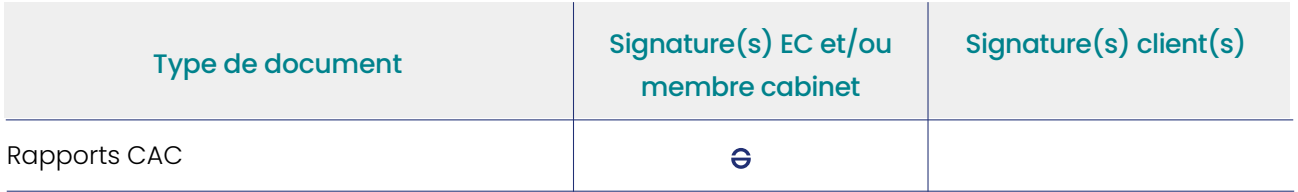

### **Gestion interne et RH**

### N'oubliez pas la gestion interne de votre cabinet !

Que ce soit pour la signature d'un contrat de travail d'un futur embauché au sein de votre cabinet, ou encore la signature d'un devis du prestataire, vous pouvez utiliser la signature électronique pour accélérer le parcours de signature !

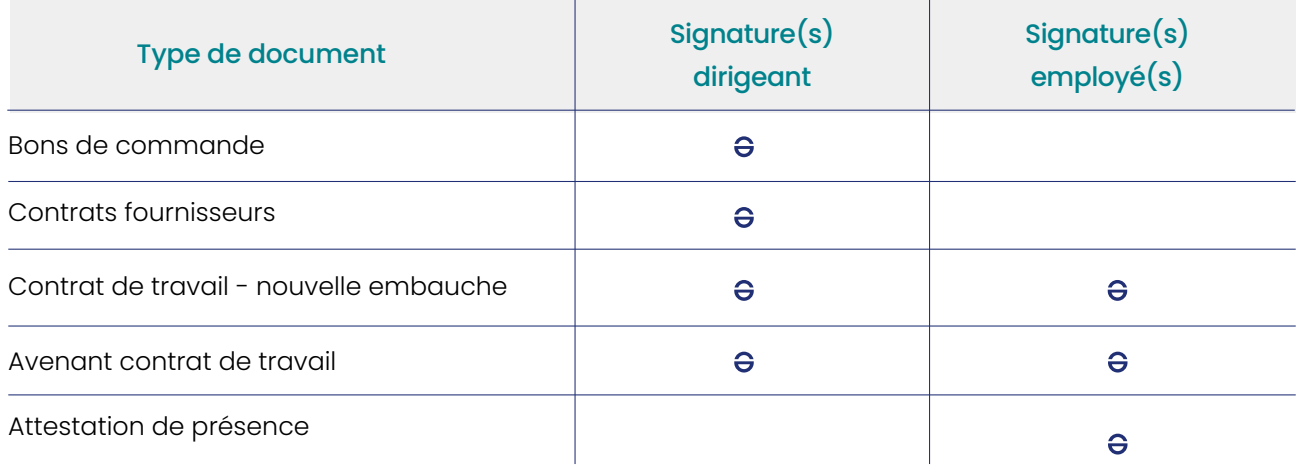

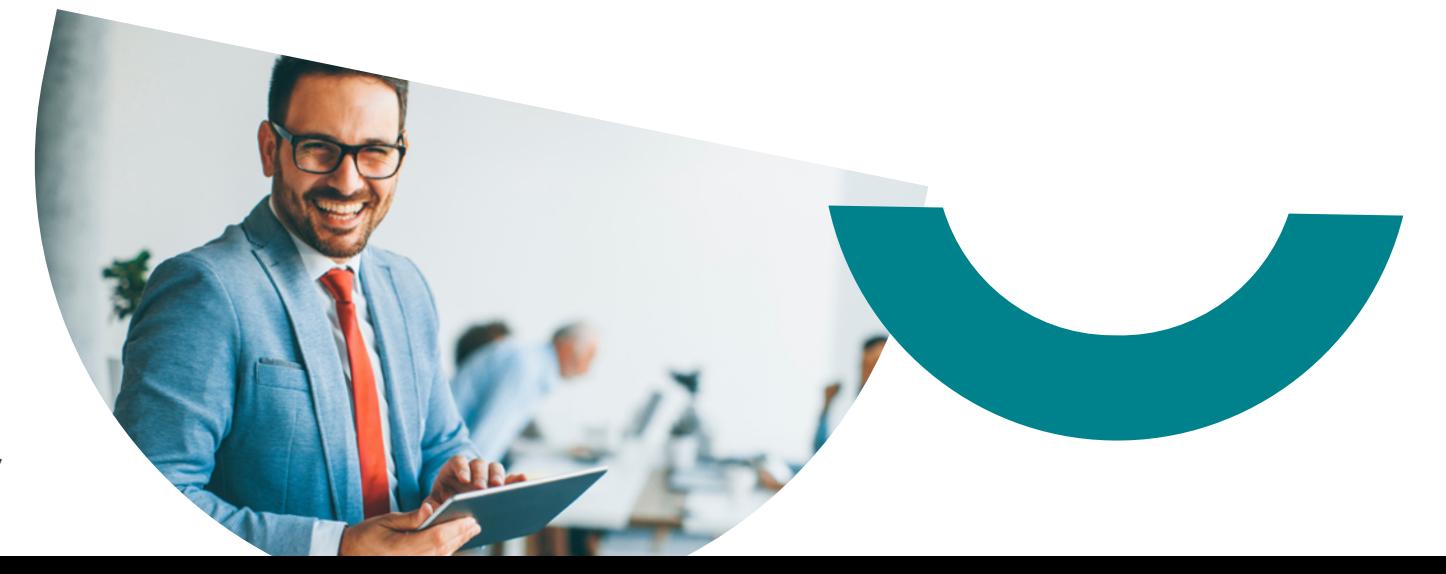

### **L'expérience du cabinet Aurus**

*« Nous signons 100% de nos documents électroniquement ce qui représente une cinquantaine de documents par mois. Il s'agit des lettres de mission, des plaquettes des comptes annuels, mais aussi tous les documents juridiques dont les assemblées générales et les constitutions de sociétés. Même si un client est*  en rendez-vous au cabinet, il signera électroniquement le document. Cela entre *dans une démarche RSE à laquelle j'ai voulu adhérer pour mon cabinet. »*

Aurélien DOS SANTOS, Expert-Comptable et fondateur d'Aurus

#### *Nota Bene*

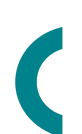

*Il n'est pas nécessaire de parapher les documents signés électroniquement. La signature électronique implique le consentement de la personne sur l'ensemble du document. Il n'y a aucune obligation prévue par les textes d'apposer la mention « lu et approuvé » ou « bon pour accord » ou encore de parapher les documents conclus par signature électronique. La jurisprudence a rappelé à plusieurs reprises que la mention « lu et approuvé » n'avait pas de valeur juridique (Cour de cassation, 1ère, 30 octobre 2008, n°07-20001). De plus, les paraphes sont uniquement exigés dans les actes notariés. La signature, qu'elle soit électronique ou non, implique le consentement de la personne qui est l'une des conditions de validité juridique d'un contrat.*

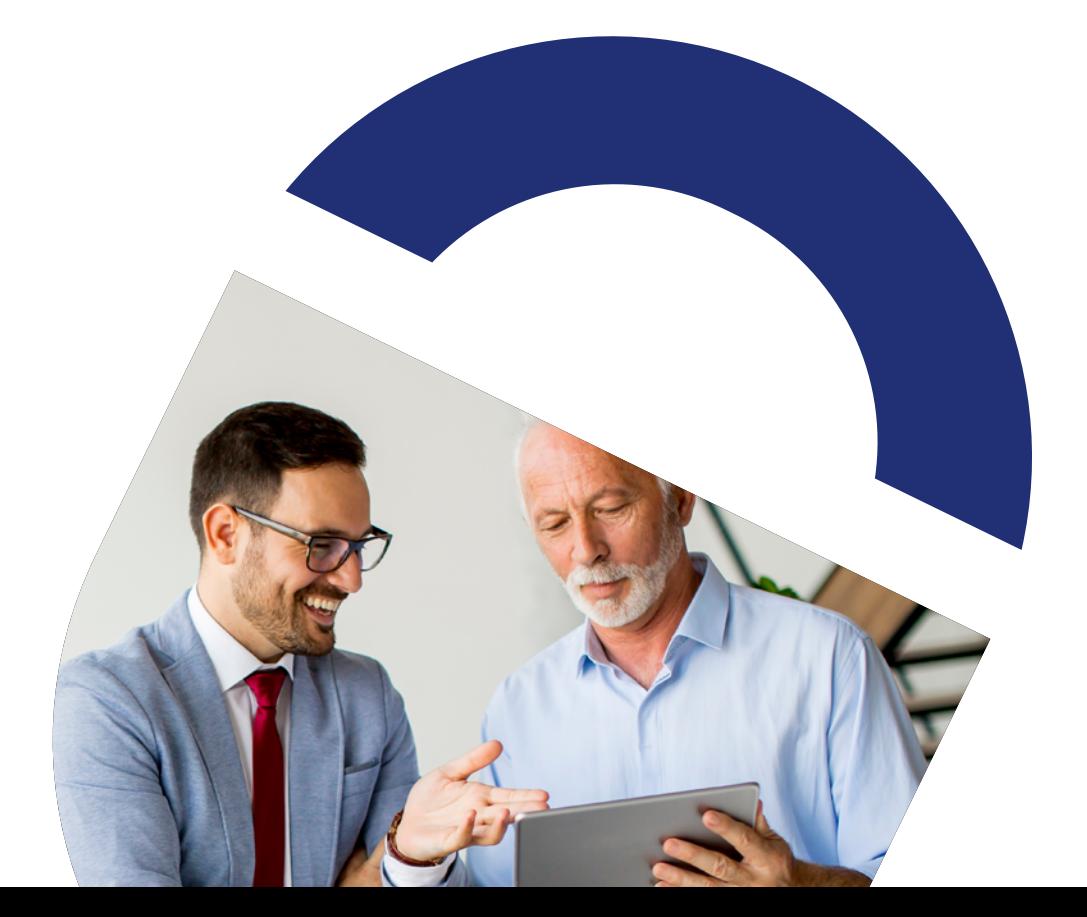

# **4. La signature électronique : pour quels utilisateurs ?**

Tous les membres du cabinet peuvent utiliser la plateforme. Le niveau de délégation dépendra de leurs missions. Les collaborateurs comptables et le service juridique peuvent être amenés à signer électroniquement des documents (respectivement à 24 % et 46 % dans les cabinets traitant plus de 1000 dossiers).

Les droits restreints permettent à certains collaborateurs au même titre qu'aux membres du secrétariat (41 %) d'être en charge uniquement de la préparation des collectes de signature sur la plateforme ou du lancement des collectes sans obtenir l'accord préalable de l'expert-comptable.

### **Délégation de signature**

*La stratégie en termes de signature électronique et de droits attribués à chacun de vos collaborateurs relève de la responsabilité de l'expert-comptable. Chaque expert-comptable est responsable des habilitations qu'il attribue au sein de son cabinet.* 

*Sur jesignexpert.com par exemple, les utilisateurs, bénéficiant d'une délégation de signature, doivent s'enregistrer sur la plateforme munis de leur pièce d'identité et de leur identifiant et mot de passe Comptexpert. Ils peuvent* ensuite se connecter directement à leur espace privé pour préparer et lancer *les collectes de signatures ou signer les documents.*

Quel que soit le niveau de délégation autorisé, tous les collaborateurs doivent avoir un Comptexpert qui permet l'authentification pour l'accéder à la plateforme de signature électronique.

Dans certains cas, l'expert-comptable doit absolument obtenir *un mandat pour effectuer certaines missions pour le compte d'une entreprise. Ce mandat peut être obtenu dans le cadre de la lettre de mission ou à l'issue d'un mandat spécifique. A lui de réfléchir en amont aux délégations de signature qu'il souhaite faire dans ces hypothèses.*

A noter néanmoins que l'expert-comptable ne délègue pas sa propre signature aux collaborateurs.

# **4 profils de délégation sont possibles dans jesignexpert.com :**

- Préparer : les utilisateurs peuvent télécharger les documents à signer/ sceller, saisir les signataires et positionner les signatures, le tout avec l'approbation de l'expert-comptable.
- -> Lancer : les utilisateurs peuvent préparer et lancer les collectes de signatures sans l'approbation de l'expert-comptable.
- Sceller: les utilisateurs peuvent préparer et lancer la collecte de scellement.
- -> Signer : les utilisateurs peuvent préparer et lancer une collecte, ainsi que signer le document (niveau avancé).

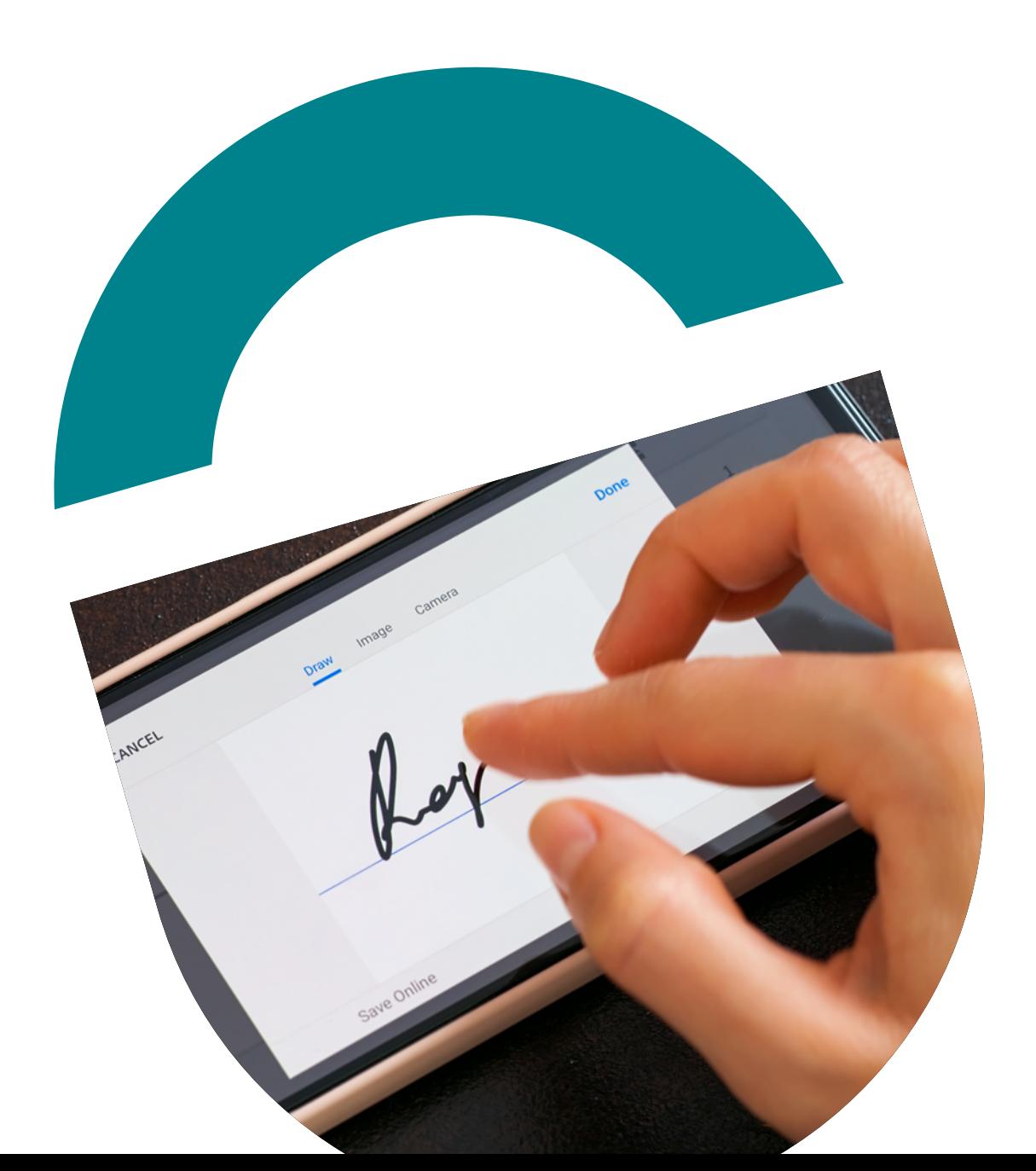

# **5. Comment sont conservés les documents signés électroniquement ?**

Concernant l'archivage des documents signés électroniquement, 50 % des signataires (responsable de la collecte, expert-comptable ou secrétariat) les archivent manuellement sur leur serveur, selon le Baromètre jesignexpert.com. Seulement 13 % d'entre eux le font manuellement sur SharePoint et 46,5 % passent par leur logiciel de production.

Quoiqu'il en soit, l'archivage physique semble être de moins en moins présent dans les cabinets. Pour Céline Thuillier, expert-comptable chez Géo-Conseils et utilisatrice de jesignexpert.com, il n'est plus question de conserver des documents signés au format papier alors qu'il est possible de dématérialiser les documents via un outil de GED. *« Quand le cabinet a grandi, nous avons été obligés d'ouvrir plusieurs sites. Les nouveaux sites n'avaient pas de placards. Nous avons simplement acheté des petites commodes pour stocker les pièces comptables de nos clients qui utilisaient encore du papier, ainsi que pour les effets personnels. C'est un gain considérable d'espace »*, constate-t-elle.

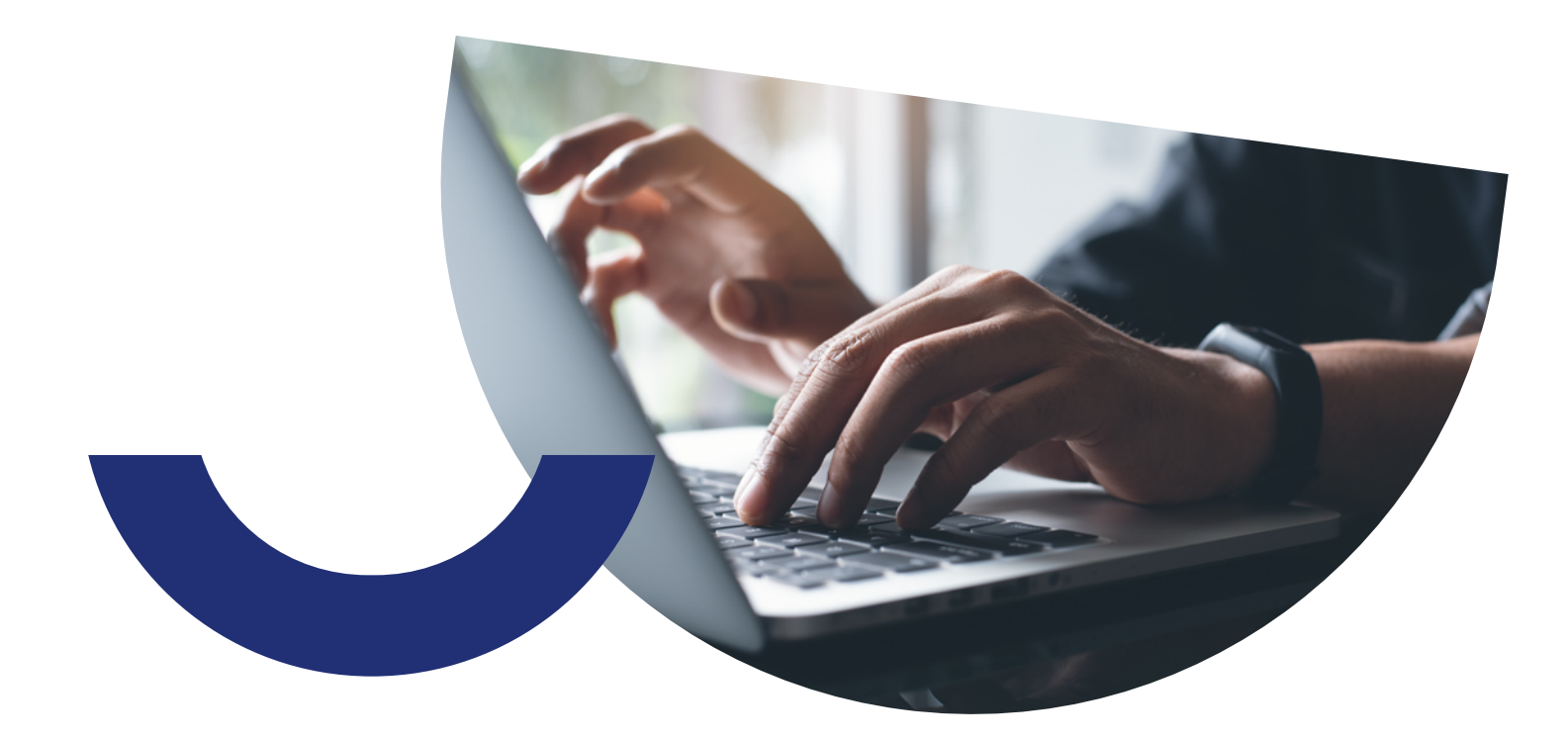

# **6. jesignexpert.com, la solution plébiscitée par vos confrères**

Simple et intuitive, la plateforme de signature en ligne jesignexpert.com garantit la sécurité des échanges et l'accélération des collectes de signature. 68 % des personnes utilisatrices de la solution ont constaté que les signatures étaient collectées en moins de 48h.

> Signatures collectées **en moins de 48h**

Avec jesignexpert.com, la valeur légale de la signature, l'authenticité des signataires, ainsi que l'intégrité du document dans le temps sont garanties. La confiance est renforcée et vos échanges avec les clients deviennent plus fluides.

#### Ses bénéfices :

- $\rightarrow$  La plateforme jesignexpert.com sécurise votre processus de signature électronique :
	- Authentification forte via Comptexpert, le système d'authentification de l'Ordre des experts-comptables ;
	- Risque limité de perte de documents ;
	- Traçabilité garantie des échanges de documents.
- $\rightarrow$  La plateforme jesignexpert.com respecte les obligations légales attendues :
	- Deux niveaux de signatures (simple ou avancée) ;
	- Intégrité, non-répudiation et valeur probante du document ;
	- Archivage du document signé.
- $\rightarrow$  La plateforme jesignexpert.com permet la personnalisation des communications du cabinet.
- -> La plateforme jesignexpert.com est simple à mettre en place. Elle ne nécessite aucune formation préalable. Il suffit de se connecter, préparer et lancer la collecte de signatures. 47 % des personnes interrogées lors du Baromètre jesigneexpert.com 2022 ont répondu qu'aucun accompagnement n'avait été nécessaire.
- -> La plateforme jesignexpert.com fait réaliser des économies au cabinet. En effet, elle permet de supprimer les coûts d'impression et d'affranchissement ainsi que de réduire les délais de signatures.
- -> La plateforme jesignexpert.com contribue à l'image de modernité du cabinet.

Par ailleurs, les résultats du Baromètre démontrent que la plateforme jesignexpert.com jouit d'un excellent score NPS (Net Promoter Score). Cet indicateur permet de mesurer la fidélité et la satisfaction des clients à travers la recommandation. La simplicité d'utilisation, son tarif très avantageux par rapport à d'autres solutions du marché (pas d'engagement de durée, ni de volume, grande flexibilité d'utilisation et interconnexion avec la plupart des logiciels utilisés en cabinet) mais aussi la notoriété d'ECMA sont autant d'atouts mentionnés par les utilisateurs de jesignexpert.com.

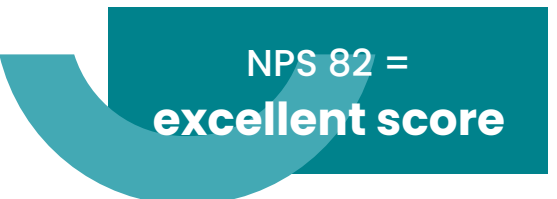

## **L'avis du cabinet Aurus**

*« J'apprécie particulièrement la fluidité des échanges avec jesignexpert.com. Nous n'avons plus besoin d'envoyer les documents par voie postale ou de les numériser, puis de les envoyer aux clients. Il leur suffit désormais 30 secondes pour signer plusieurs pages de documents. Par exemple, pour des modifications de statuts avec des changements de date de clôture pour deux entités d'un même client, il ne m'a fallu qu'une minute. J'ai pu déposer l'ensemble des éléments juridiques, paramétrer sur jesignexpert.com le même emplacement des cartouches de signatures sur l'ensemble des documents et appuyer sur le bouton. Au bout de cinq minutes, le client avait signé les documents que j'ai ensuite téléchargés.* 

*Au-delà de son efficacité et de sa capacité à s'adapter aux problématiques de la profession, jesignexpert.com s'appuie sur Comptexpert, le système d'authentification de l'Ordre, ce qui constitue un gage de confiance et de qualité.»* 

Aurélien DOS SANTOS, Expert-Comptable et fondateur d'Aurus

### **L'avis du cabinet COGEFI-HOFA**

*« C'est tout naturellement que l'on a choisi jesignexpert.com puisque nous étions déjà clients de jedeclare.com (pour les télédéclarations fiscales et sociales). On*  souhaitait absolument passer par une solution réalisée par ECMA qui est une *filiale de l'Ordre. Cette approche nous permet d'être indépendants, ce qui n'aurait pas été le cas si nous étions passés par un autre éditeur informatique français, européen ou étranger. »* 

Franck DECOTENIE, Expert-Comptable Associé

Enfin, jesignexpert.com propose une intégration native à la plupart des logiciels métiers de la profession, permettant à chaque membre d'un cabinet – expertcomptable, juriste, collaborateur comptable ou secrétaire – de signer depuis n'importe quelle solution utilisée au quotidien. ACD, Juriactes, Queoval Expert… retrouvez l'intégralité de nos partenaires *[ici.](https://jesignexpert.com/nos-partenaires/)* 

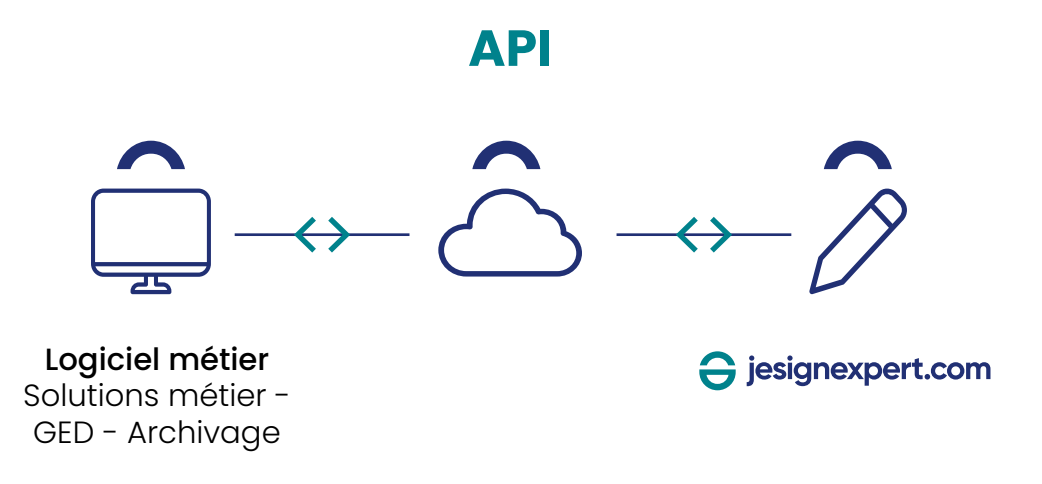

### **Conclusion**

La signature électronique offre de nombreux avantages pour les cabinets d'expertise comptable. D'après les résultats du Baromètre, les experts-comptables qui ont eu recours à une solution de signature électronique comme jesignexpert.com, ont constaté un gain de temps considérable et une meilleure communication avec les clients et les partenaires, mais ont surtout souligné l'image de modernité qu'une telle solution renvoie du cabinet. La signature électronique est également **plus sécurisée** que la signature manuscrite, car elle utilise des méthodes de chiffrement permettant de protéger les documents contre la falsification et la fraude. Traçabilité et garantie juridique sont aussi avancées par les utilisateurs de solution de signature électronique. Enfin, elle permet une meilleure conservation des documents, intégrant la possibilité de stockage et d'archivage électronique.

Dans l'ensemble, l'adoption de la signature électronique dans les cabinets d'expertise comptable est une étape importante pour améliorer l'efficacité opérationnelle, la sécurité des données et la satisfaction des clients. Signer électroniquement représente un levier de croissance pour votre cabinet et un moyen efficace de vous prémunir d'éventuels litiges avec vos clients, sans que le déploiement d'une solution électronique ne soit complexe !

Experts-comptables, lancez-vous dès maintenant pour déployer ou étendre les usages de la signature électronique dans votre cabinet.

**[Contactez-nous](https://ressources.ecma-solutions.com/demande-de-demo)**